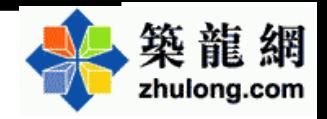

摘要。针对房地产开发企业成本管理方面存在的一系列问题,本文对房地产开发企业成本管 理的内容。影响房地产成本控制的软性因素,可采用的管理方法、管理的组织和制度保障等方面 做了总体介绍,运用战略成本管理理论等一系列方法,对开发企业的成本管理和控制活动进行研究。

关键词:房地产、成本控制、成本管理、战略成本、项目风险。

# 房地产开发成本控制 策略研究

# 文■梁立斌

对瞬息万变的商业市场, 企业竞争力将是企业获利 的成功关键, 20世纪80年代初期, 成本 领先战略是指企业通过在内部加强成本 控制、在研究开发、生产、销售、服务 和广告等领域内把成本降低到最低限 度。

差异化竞争策略对于房地产企业来 说,难度非常大:

(1) 房地产开发在资金和土地保证 的前提下,生产产品没有进入障碍。

(2) 竞争对手推出相似的产品,降 低产品差别化的特色。…项创新会在很 短的时间被很多同行所模仿甚至超越。

(3)企业形成产品差别化的成本过 高,大多数购买者难以承受产品的价 格。

(4) 竞争对手推出更有差别化的产 品, 使得企业的原有购买者转向了竞争 对手的市场。

(5)企业在进行差别化的过程中, 需要进行广泛的研究开发、设计产品形 象、选择高质量的原材料和争取顾客等

工作,代价是高昂的。必须具备持续的 创新能力,研究开发能力。

目标集聚策略是指把经营战略 的重点放在一个特定的目标市场上, 为特定的地区或特定的购买者集团 提供特殊的产品或服务。

企业中长期发展和竞争优势依 赖于企业自身构建、培育和拥有的 特殊资源和能力, 树立成本控制在 内部控制系统中的核心地位,建立 适应本公司的成本控制流程, 有效 降低工程成本,以使企业实现效益 最大化的目标。

#### 制定项目成本规划

目标成本法是一种基于作业层面 的成本管理方法,最早由亨利·福特于 1923 年在《我的生活与工作》中提出, 目标成本法是一种以市场导向(Marketdriven), 对有独立的制造过程的产品进 行利润计划和成本管理的方法。目标成 本法的目的是在产品生命周期的研发及 设计(RD&E)阶段设计好产品的成本, 而不是试图在制造过程降低成本。

## 比较美国传统的成本降低法和日

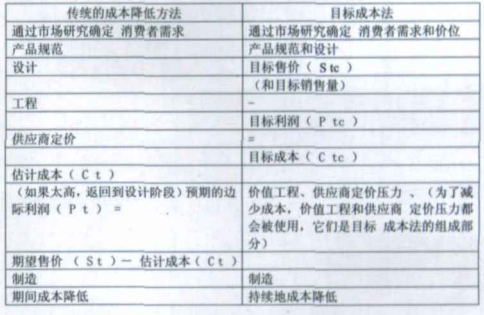

## 本成本降低方法的过程

1、传统成本方法始于市场研究,将 消费者需求融入产品规范中,然后公司 开始产品设计和工程, 从供应商那里获 得价格。在这一阶段,产品成本不是产 品设计的主要因素。在工程师和设计师 确定了产品的设计后,他们才估计产品 成本(Ct),这里下标t表示根据传统思 维得出的数据。如果估计的成本被认为 太高, 那么将修改产品设计。为了得到 预期的边际利润(Pt), 需要用期望售

价(St)减去估计的成本。边际利润是 期望售价和估计的生产成本之差。

# 这层关系可用方程式表示为:

 $Pt = St - Ct$ .

2、目标成本法中,确定产品成本 的思维方式和步骤与传统成本法有显著 的不同。虽然在初始阶段,通过市场研 究确定消费者需求和产品规范在表面上 与传统成本法类似,但实际上存在一些 **重要的区别。首先,目标成本法下的市** 场研究与传统方法不同, 它不是一个单 一的事件。更准确地讲,一旦在较早的 市场研究过程中消费者的信息被获得。 这种信息收集将在整个目标成本讨程中 持续进行。第二,鉴于在制造过程中改 变设计非常昂贵, 为尽量减少在制造过 程中更改设计,在产品的规范和设计阶 段将花更多的时间。第三,目标成本法 使用完全生命周期概念可使产品成本最 小化,不仅考虑最初的购买成本,还要 考虑产品的运行、维护和处置成本。

目标成本法的过程特点更突出、下 一步确定目标售价和目标产品销售量 时, 有赖于公司对产品给予消费者的价 值的判断。目标边际利润是从基于销售 回报率的长期利润分析中得出。目标成 本 是目标售价和目标边际利润之差。 这层关系可用方程式表示 (下标 tc 表示 用目标成本法得出的数据): Ctc = S tc  $-$  Ptc.

目标成本被确定, 公司必须确定目 标成本的各个组成部分。价值工程过程 就对产品的每个组件进行考察、看保留 产品功能、性能不变的情况下,降低成 本的可能性。

目标成本的确定是产品描述的准确 经济测算。为保证目标成本的准确性, 施工图设计优先。实现项目间的成本数 据共享: 项目间成本数据的对比分析, 可以及时发现项目中潜在的问题并及时 采取措施予以解决。

目标成本是项目在开发过程中成本 控制的依据之一,也是编制成本责任考 核指标的基础文件。项目的目标成本一 定程度上是由企业的战略目标决定的, 包括利润目标、品牌目标、社会责任(社 会的可持续发展、环保、节约能源等)。

一定的目标成本体现在具体的产品塑造 上。能够帮助公司将成本的管理制度与 策略性目标相结合, 以提升公司的竞争 力,目标成本是根据项目目标利润,产 品定位、产品概念所确立的开发产品消 耗的费用, 是项目成本的上限。

#### 成本控制的组织架构

企业与股东及其他利益相关者之间 的责权利分配在这一层次中, 股东要授 权给管理层管理企业、采取措施保证管 理层从股东利益出发管理企业、能够获 取足够的信息判断股东期望是否能真正 得到实现并在管理层损害股东权益时有 权采取必要的行动。

(1)扁平化的成本管理组织。为提 高企业效率而建立起来的一种紧凑而富 有弹性的新型组织,与传统组织结构相 比,扁平化具有显著的优越性,决策层 的沟通量大大减少、有利于组织体制精 简高效, 有利于管理人才的培养, 有利 于节约管理开支费, 扁平化管理的实质 是竞争效率的提高。

(2)建立核心成本(造价)控制团 队,该团队对所有经济事项拥有决策 权。

#### 成本控制制度流程创新

成本控制的管理制度明确规定管理 层、项目团队的所有参与者的责任和权 利分布,包括董事会、职业经理层、股 东和其他利害相关者, 并且清楚地说明 决策时所应遵循的规则和程序。

项目成本管理制度的建立应充分考 虑项目管理的所有部门的工作质量直接 或间接影响项目成本, 在实践中, 应当 准确划分项目管理部门的工作职责。

#### 成本管理业绩评估体系的建立

目标成本制订以后一定要将成本逐 项分解到部门,并建立控制的标准。在 制订目标时, 要按细项列出清单并划分 责任部门, 通常建造成本按发生程序划 分责任部门,建造成本以外按成本项目 划分责任范围。对多个部门承担责任的 可以按权重进行分解。

#### 构建动态成本管理体系

成本控制的关键在于获得充分的信 息,了解充分的信息,避免信息不对称 造成成本失控,及时收集实际数据,对

工程进展做出评估、没有实际数据的收 集, 就无法清楚工程的实际进展情况, 更不可能判断是否存在偏差。

建立起动态成本台帐, 确保项目发 生的成本能及时反映出来,这是动态成 本管理的基础。审核是动态成本控制的 基本手段。

#### 全过程的成本控制

"成本生命周期是指企业内部一系 列有序的作业,它始于研究与开发,随 即设计、制造 (或提供服务)、营销、顾 客服务等, 它是产品或服务从成本发生 角度而言的周期。"有效的成本管理是 重视过程控制,而不是事后审查。

产品生命周期总成本,分为三个组 成部分: 上游成本、制造成本和下游成 本。

# 投资决策和土地获得阶段

这一阶段也叫可行性分析阶段或建 设项目决策阶段,此阶段是项目开发中 最为关键的阶段,项目的可行性研究以 及产品的开发策划是一个系统的、专业 性的协调工作, 包括市场调研、产品策 划、产品定位、风险分析、投资估算、经 营测算等全过程工作。

#### 产品规划设计阶段

据分析, 设计费一般只相当于建设 工程全寿命费用的1%,但影响项目投资 的可能性为75%-95%, 设计质量的好差 直接影响建设费用的多少和建设工期的 长短,直接决定人力、物力和财力投入 的多少。合理科学的设计,可降低工程 造价10%。因此在规划设计环节进行成 本控制是实现事前控制的关键,可以最 大限度的减少事后变动带来的成本。组 成规划方案评审委员会, 对方案进行评 审、确定。重点评审设计方案的结构体 系、基础造型、平面布置、对设计方案 的计算过程进行评审,杜绝人为因素的 保守扩大,尤其在设计系数的取值上。 实行限额施工图设计, 尽量使用标准设 计,加快设计图纸的速度、缩短设计周 期,施工准备和定制预制构件等项工 作,项目前期规划、定位要全面、准确, 尽量避免在施工中的重大设计调整。

#### 招投标和合同签订阶段

项目招投标是项目成本控制管理工

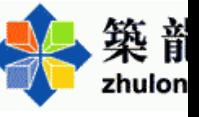

作中的重要环节, 应根据项目总体进度 计划使工程招投标清晰、有条理,使工 程合同符合要求。此阶段的主要工作:

(a)制定项目发包方案: 在制定发 包方案时, 应研究合同的可操作性, 合 同的可操作性主要体现在发、承包方能 够实际执行。

(b)根据项目整体施工计划制订详 尽的招投标计划。

(c) 市场调查分析, 建立和完善区 域性的施工单位、建筑材料、政策法规 信息库,为招投标储备信息资源。

(d)加强对投标单位的资格审查。

(e)详细的技术规范作为招标文件 不可缺少的部分,技术要求制定应满足 该项目的所有功能要求, 应剔除剩余的 功能。

(f)签订合同时, 仔细研究合同条 款的严密性。

(g)建立战略合作伙伴关系, 减少 争端事件的发生。

## 施工阶段

有效管理变更事项: 由于新技术和 新材料的出现,新的需求和要求越来越 清晰,这些是导致项目变更的常见原 因。这些变更出现得越晚,对于项目来 说就越困难,成本就越高。这个系统包 括项目变更的审批程序、变更跟踪控制 体系,审批变更的权限层级规定和项目 变更的文档化管理要求等。

#### 结算阶段

工程结算是造价控制的最后阶段, 在工程结算前, 应及时收集和整理各种 计量、支付资料, 做到完整无疏漏, 确 认结算原则、方法、结算细则。工程结 算的条件: 质量合格是工程结算的必要 条件, 符合合同条件, 变更项目必须有 监理工程师的变更通知, 支付金额必须 大于临时支付证书规定的最小限额,承 包商的工作使监理工程师满意。

建立切实可行的二次复核、审计机 制、可使结算工作处于受监控状态。复 **核审核制的建立,一方面加强内部制** 约,另一方面又减少工作失误。

# 战略成本管理

战略成本管理的基本内容是关注成 本驱动因素,运用价值链分析工具,明 确成本管理在企业战略中的功能定位。

价值链分析、成本动因分析、战略定位 分析构成了战略成本管理的基本框架。

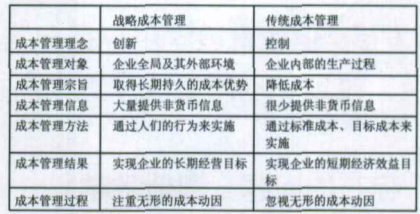

战略成本管理与传统成本管理比较 价值链即房地产产品价值不断累积 的动态过程,通常包括研发,设计、施 工、销售、服务等流程。价值链分析方 法提供了一种全面有益的视角,可以使 我们清晰的看到房地产企业从开发项目 的策划、设计、施工、销售到售后服务 的全部战略活动,并从中找出在哪一阶 段可以增加顾客价值或降低成本。

价值链分析法分为三个步骤: 第 一,识别企业的价值链活动。

房地产开发的价值链

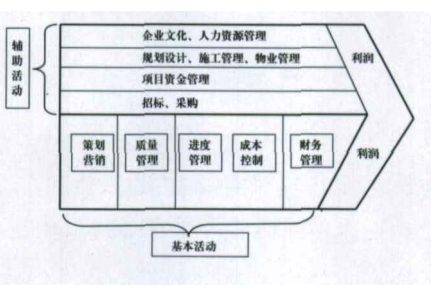

第二, 识别每一项价值活动的成本 动因。

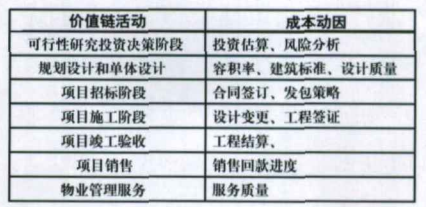

第三,通过降低成本或增加价值来 建立企业的可持续竞争优势。分析各项 活动的成本效益, 得出主要活动和次要

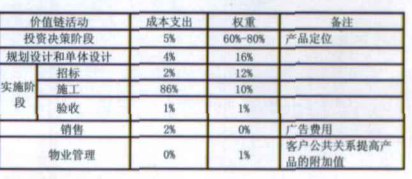

活动。

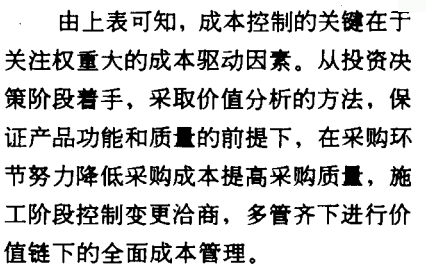

# 结论

项目成本控制是集经济、技术与管 理为一体的综合学科,只有做到各方综 合平衡,才能做到直接有效。成本控制、 工期控制、质量控制等是互为关联的, 存在着对立统一的辨证关系,要抓好成 本控制, 就必须抓好项目的质量和进度 椊制。

值得注意的是,我们在成本管理过 程中,还要做到精细管理,重视细节管 理。STP

米考文献:

中国社会科学院 《2005年房地产 蓝皮书: 中国房地产发展报告 No. 2》社 会科学文献出版社

国务院《国务院关于促进房地产市 场持续健康发展的通知》(18号文)

赵世强 房地产开发风险管理》 北

京 中国建材工业出版社 2003年

Rosenbloom J S.A Case Study in Study in

Risk Management, Prentice Hall, 1972

Williams C A. Heine R M. Risk Management and Insurance. New York: McGraw-Hill. 1985

爱德华 J.布洛切、康 H.陈、托 马斯 W · 林著, 王斌, 潘爱普, 陈炎炎 译,《成本管理——战略与概论》,2002 年

陈琳 潘蜀健 《房地产项目投资》 中国建筑工业出版社

作者:系香港城市大学建筑房地产 项目管理硕士

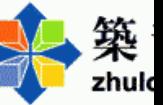